## **SIEMENS**

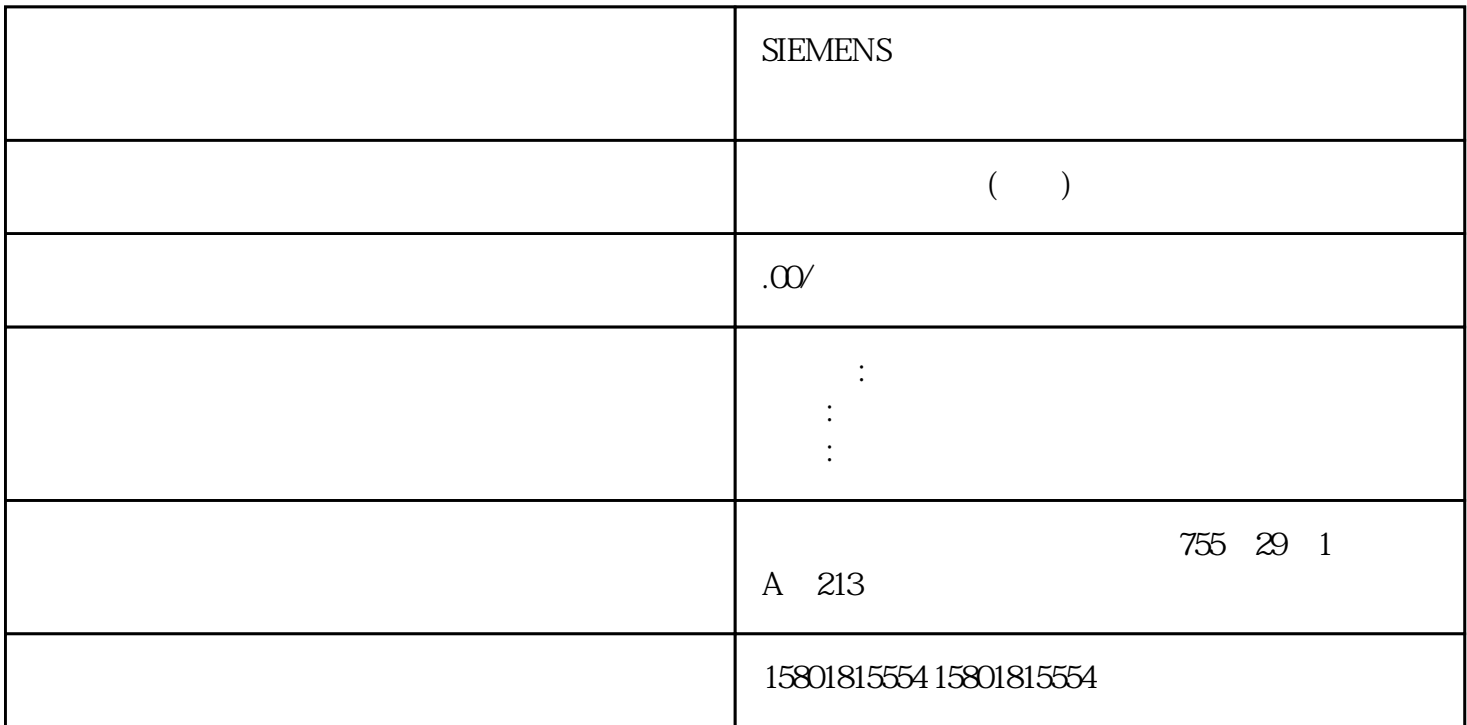

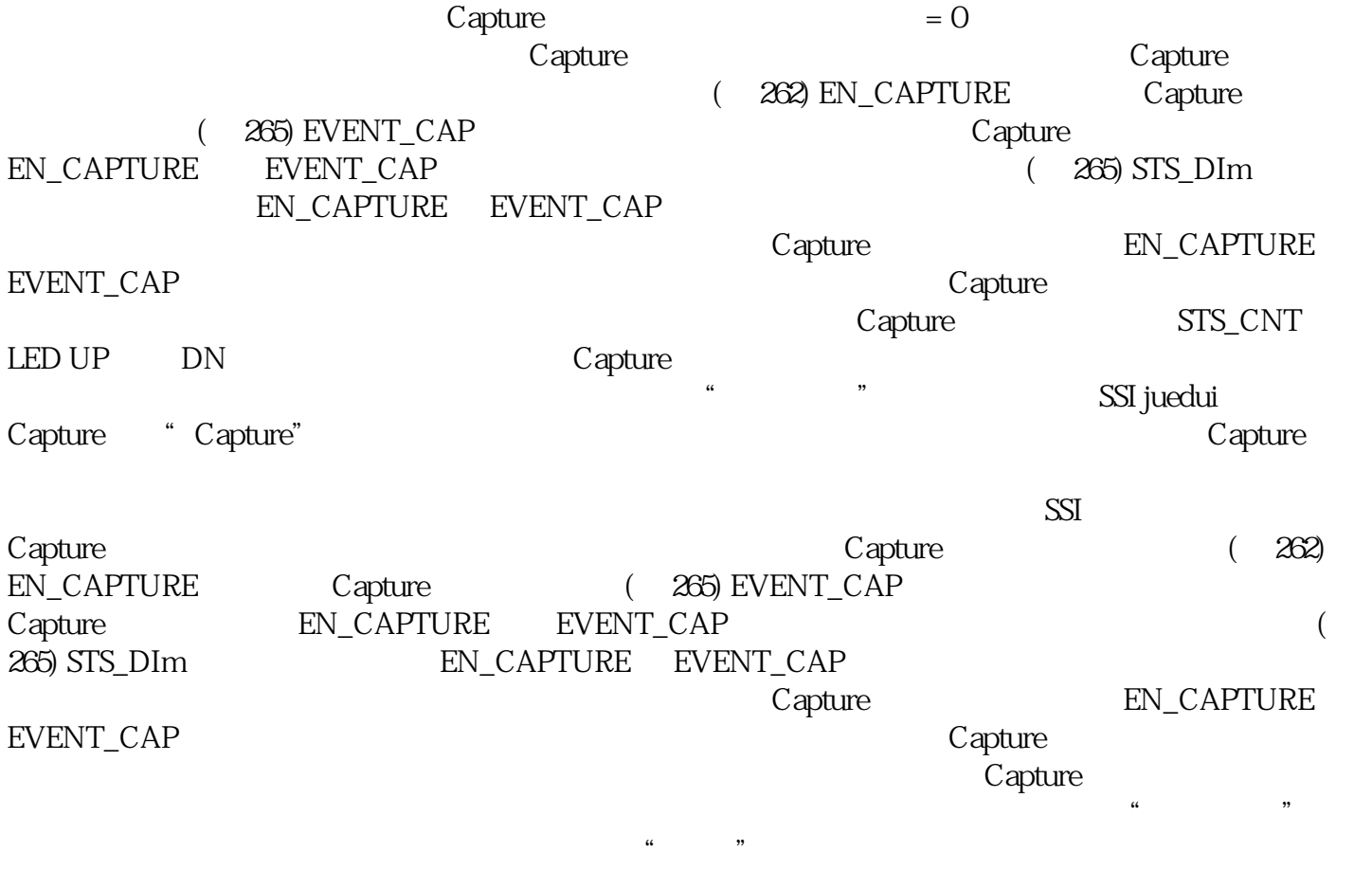

 $N$ 

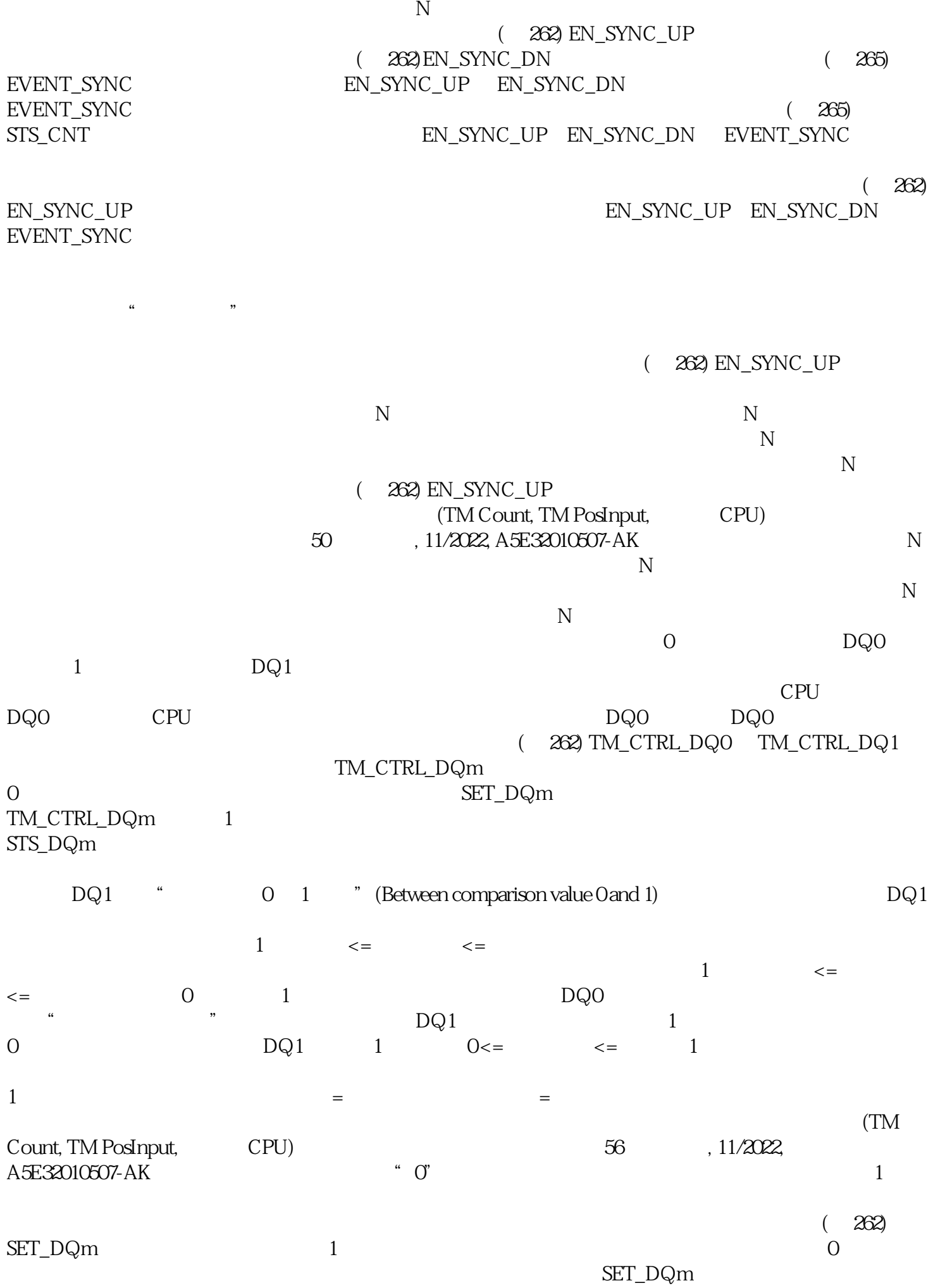

SET\_DQm 0

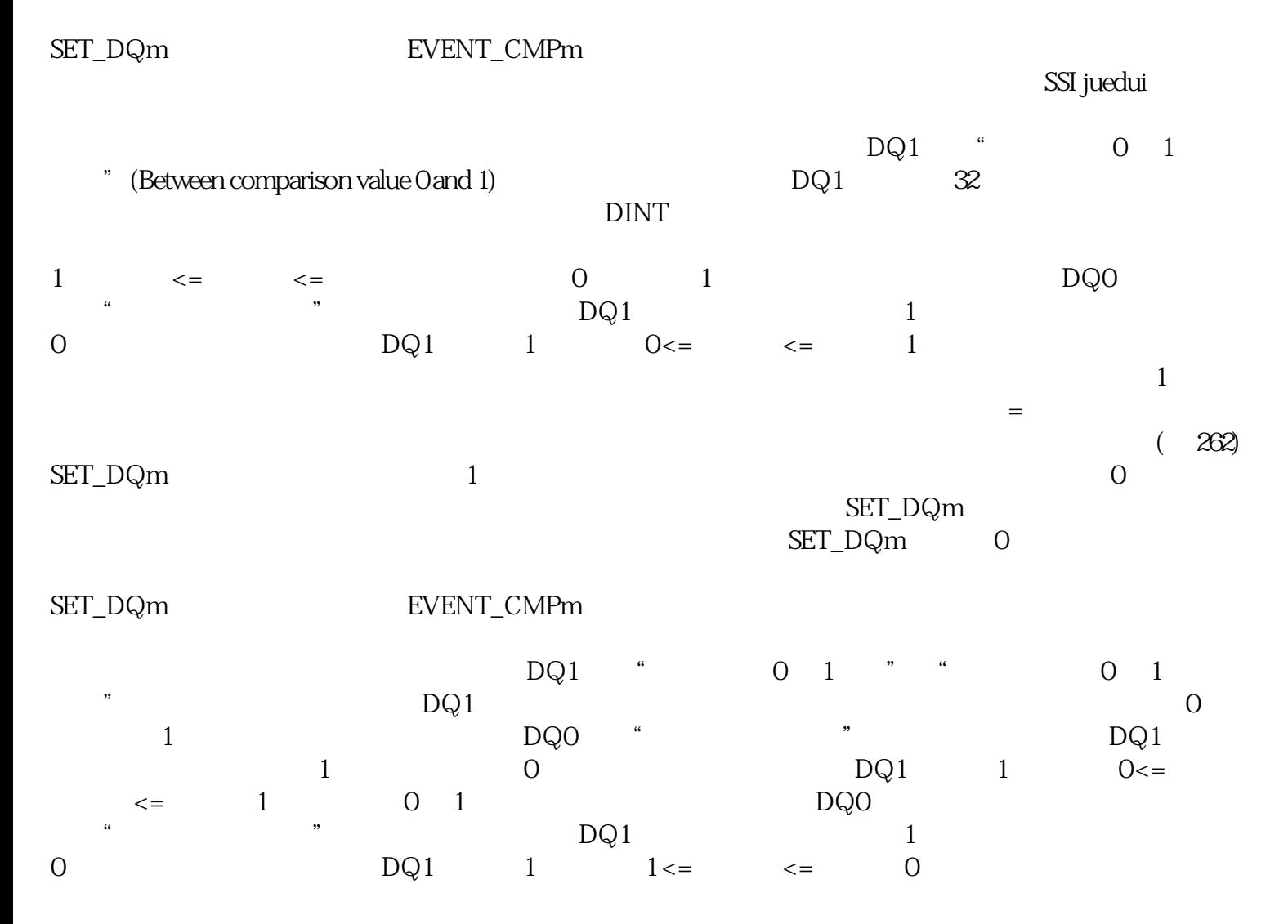